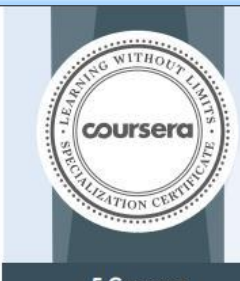

**MICHIGAN** 

**Pradhuman Singh** 

& Coding

07/13/2020

**5 Courses** 

Introduction to HTML5 Introduction to CSS3 Interactivity with JavaScript

Advanced Styling with **Responsive Design** 

Web Design for Everybody

Colleen van Lent

Colleen van Lent, Ph.D. Tecturer School of Information, University of Michigan

This Specialization covers how to write syntactically correct HTML5 and CSS3, and how to create interactive web experiences with JavaScript. Mastering this range of technologies will allow you to develop high quality web sites that, work seamlessly on mobile, tablet, and large screen browsers accessible. During the capstone you will develop a professional-quality web portfolio demonstrating your growth as a web developer and your knowledge of accessible web design. This will include your ability to design and implement a responsive site that utilizes tools to create a site that is accessible to a wide audience, including those with visual, audial, physical, and cognitive impairments.

has successfully completed the online, non-credit Specialization

Web Design for Everybody:

**Basics of Web Development** 

The online specialization named in this certificate may draw on material from courses taught on-campus, but the included courses are not equivalent to on-campus courses. Participation in this online specialization does not constitute enrollment at<br>This university. This certificate does not confer a University grade; course credit or degree, Verify this certificate at: coursera.org/verify/specialization/VKFSAT4AF73Z In this course I have learnt :-

- 1. Application of Syntactically correct HTML5, CSS3 and its interactivity with Javascript and JQuery.
- 2. I also learnt about topics such as wireframes, fluid design, media queries, and the use of existing styling paradigms such as Bootstrap, WOW and Chart.
- 3. In this course I acquired knowledge about creating and/or updating existing front-end interface, utilizing existing frameworks and testing sites for accessibility compliance.

[Link to Certificate](https://coursera.org/share/f49e11b7b3cbbf3164a6de7312818973) :-

<https://coursera.org/share/f49e11b7b3cbbf3164a6de7312818973>

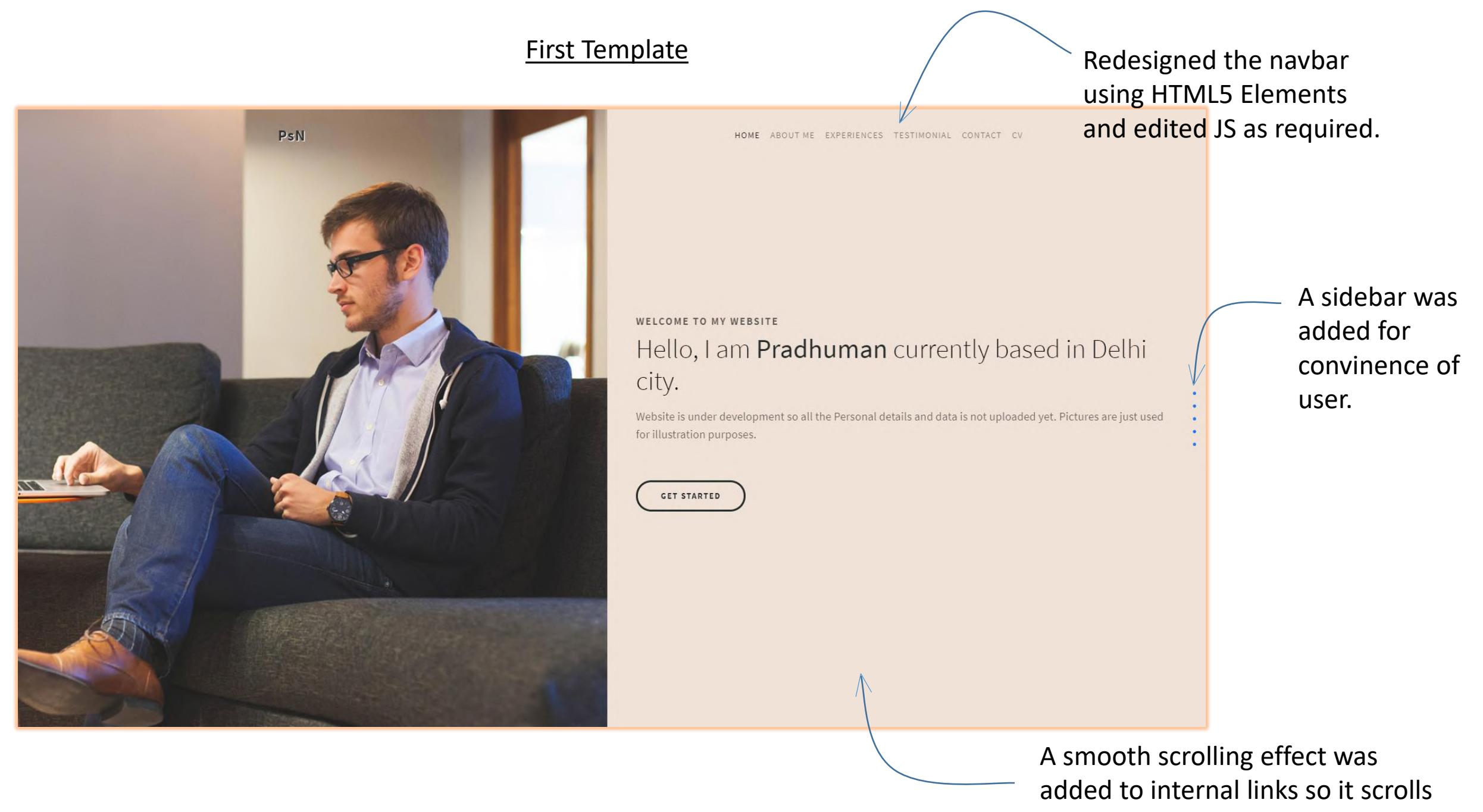

down smoothly.

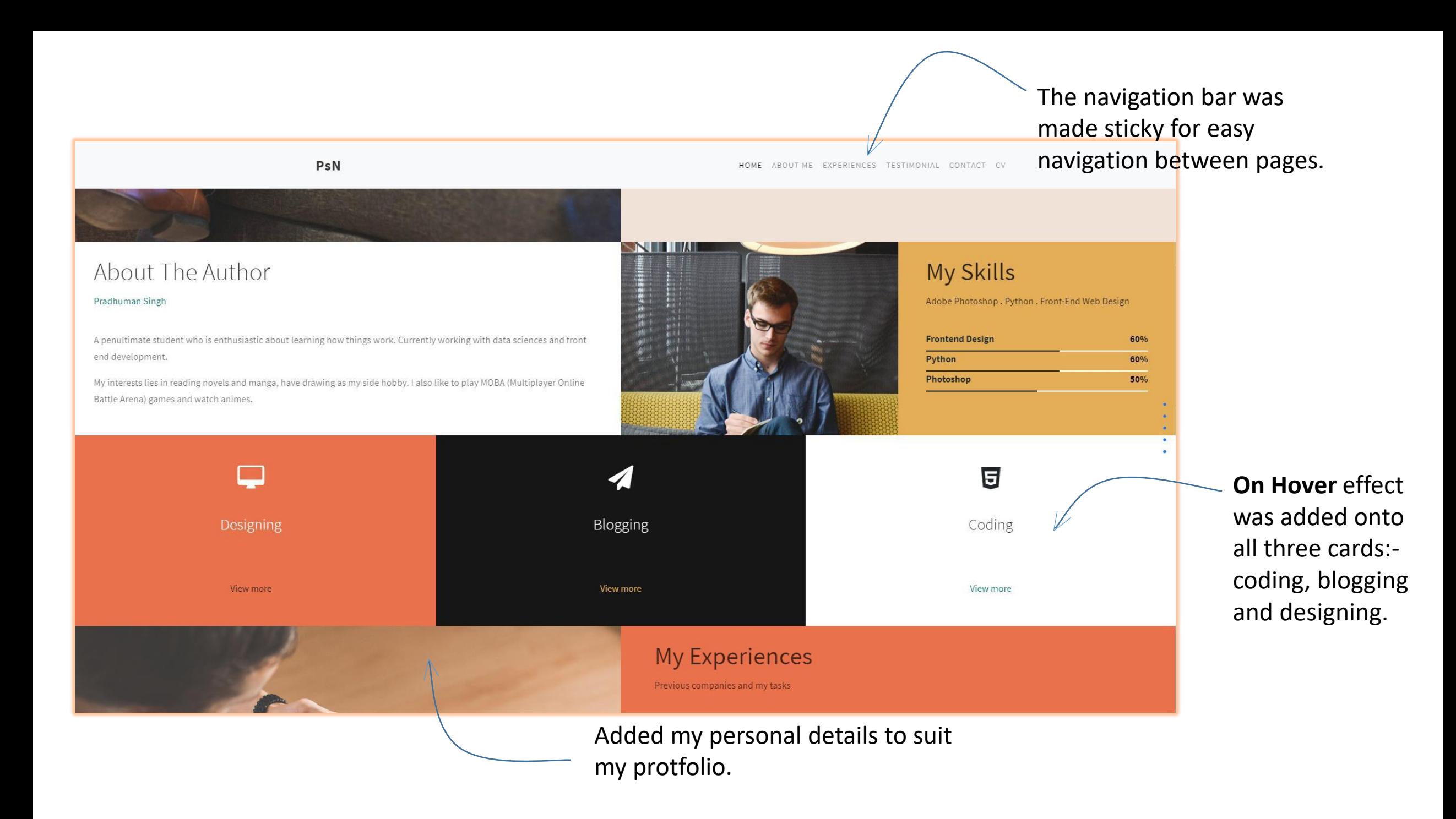

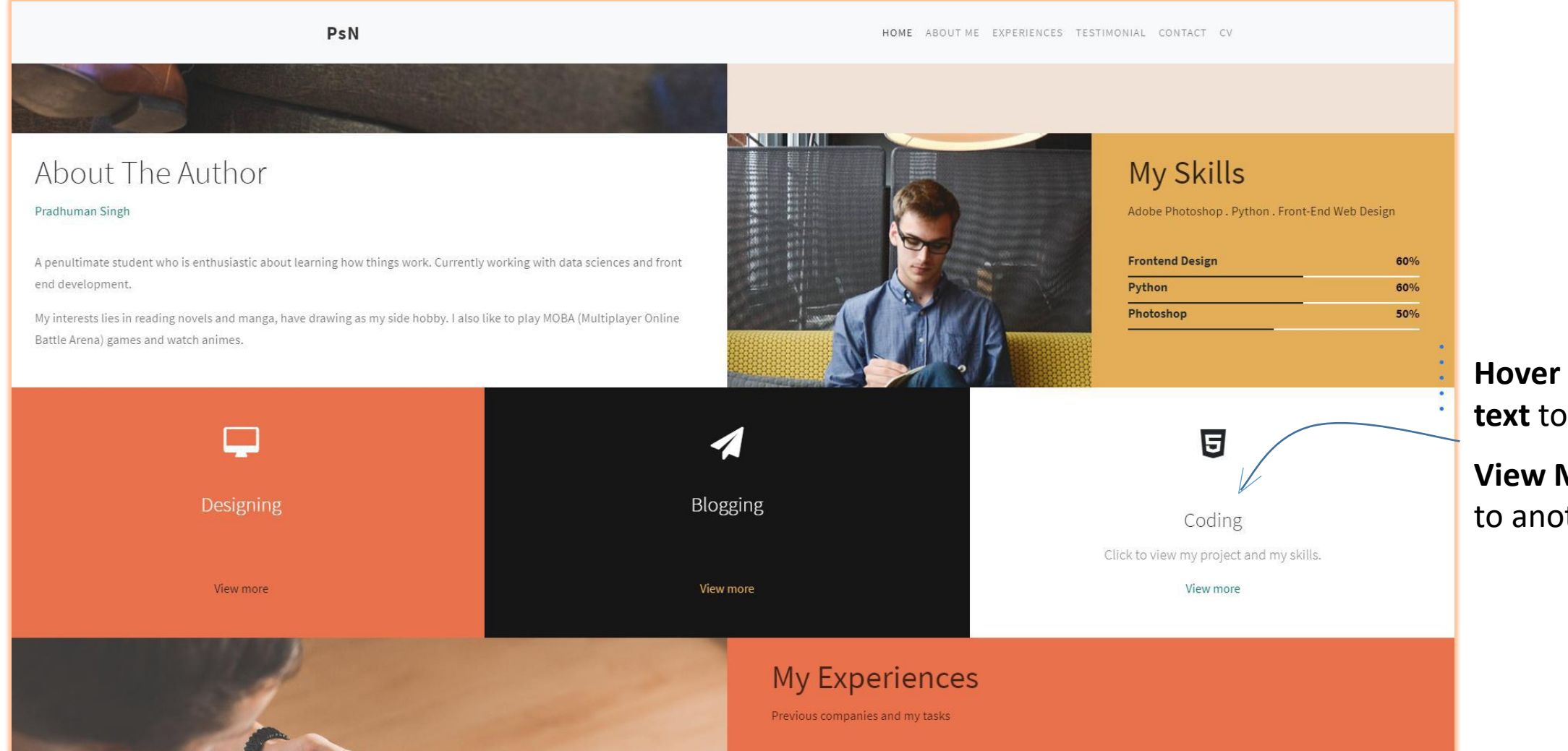

**Hover** causes **hidden text** to appear.

**View More** link leads to another **webpage**.

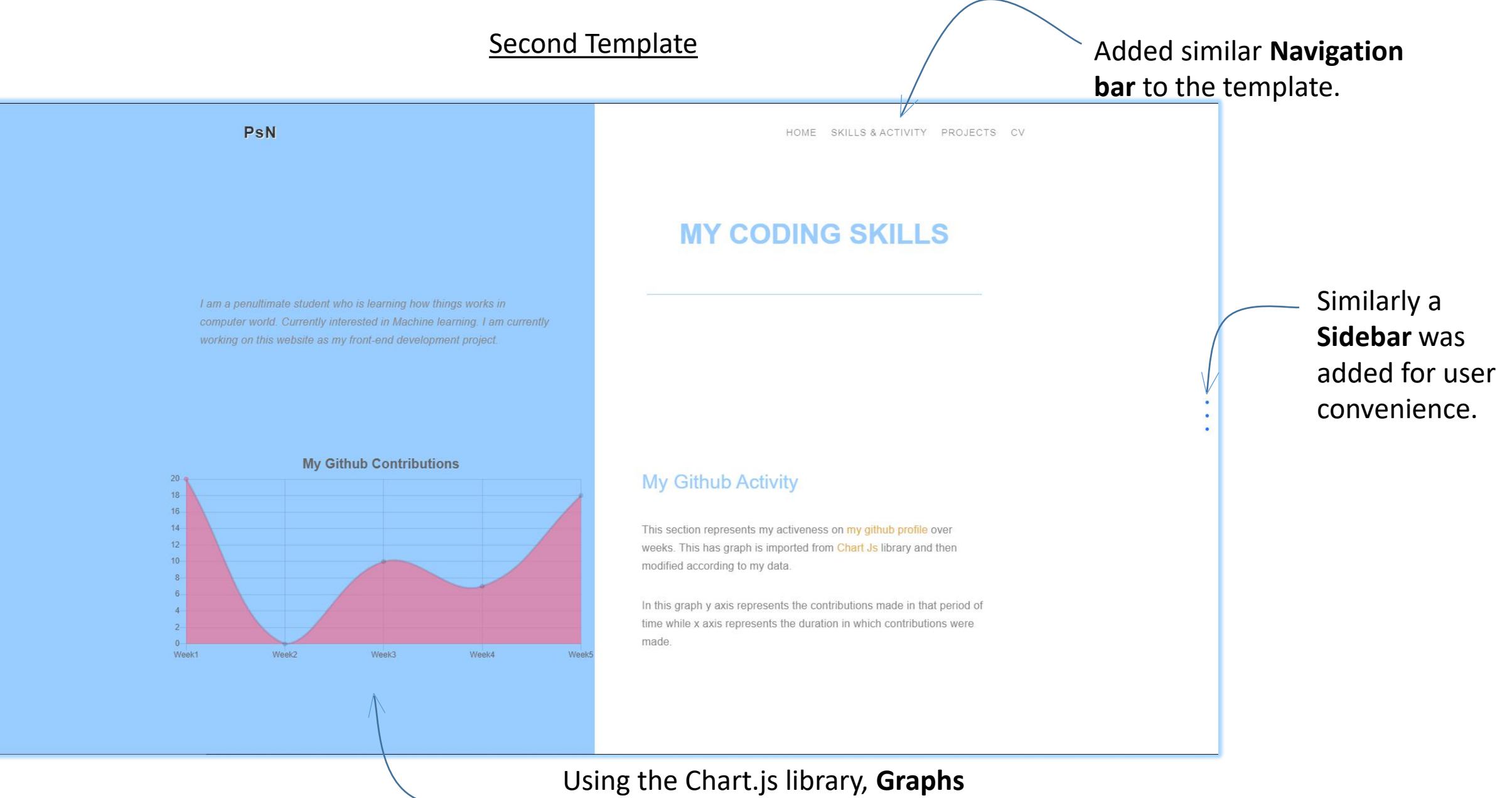

were added which displayed the **Github activity**.

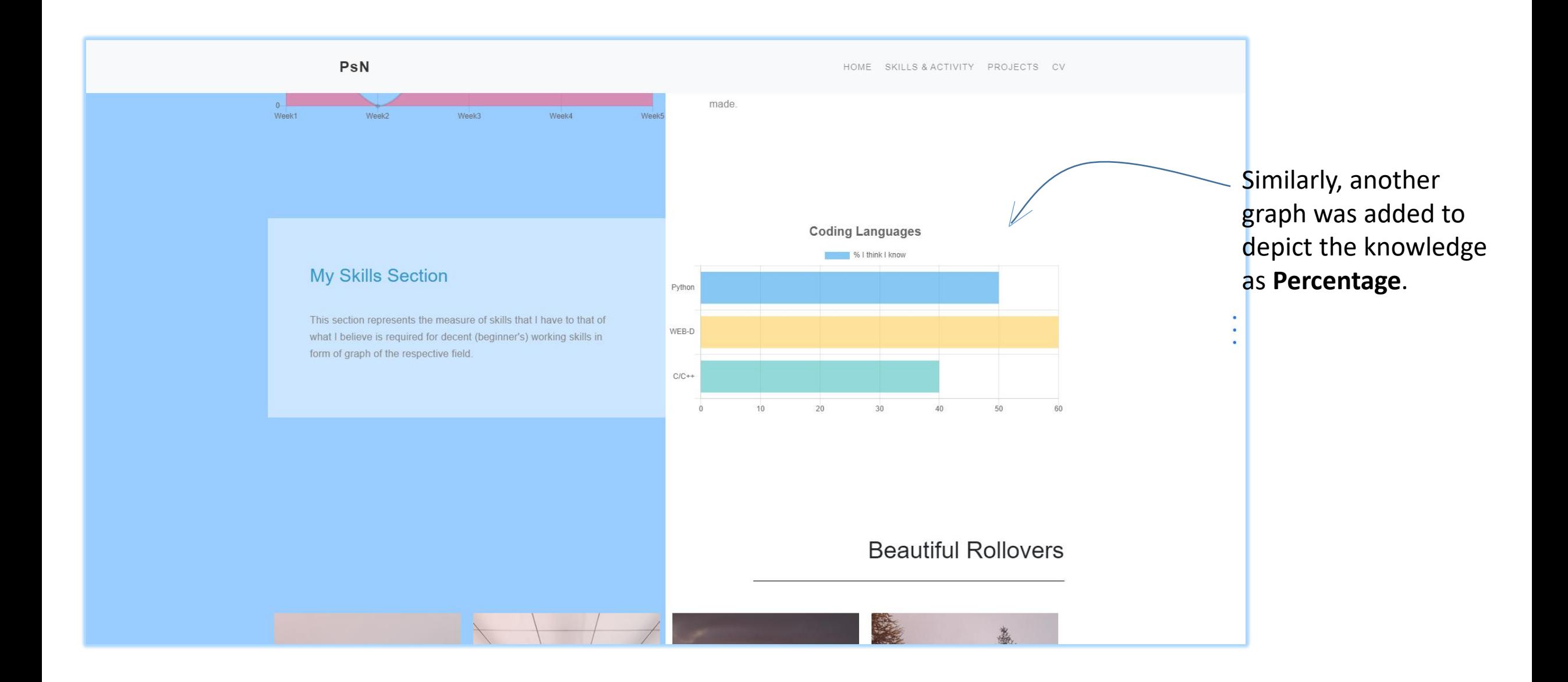

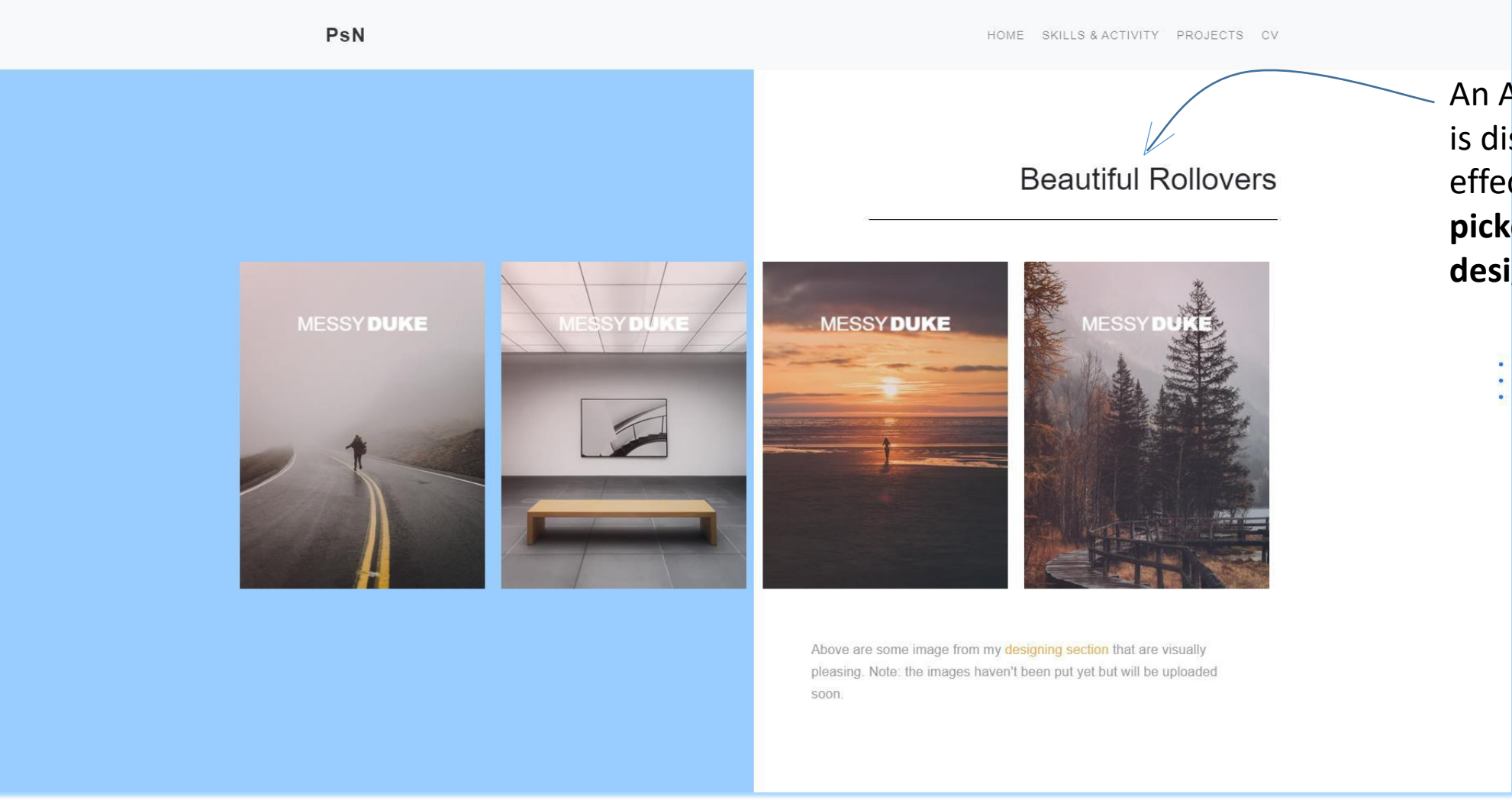

An A**lbum** of pictures is displayed with hover effect. The album was **picked up from the designing section**.

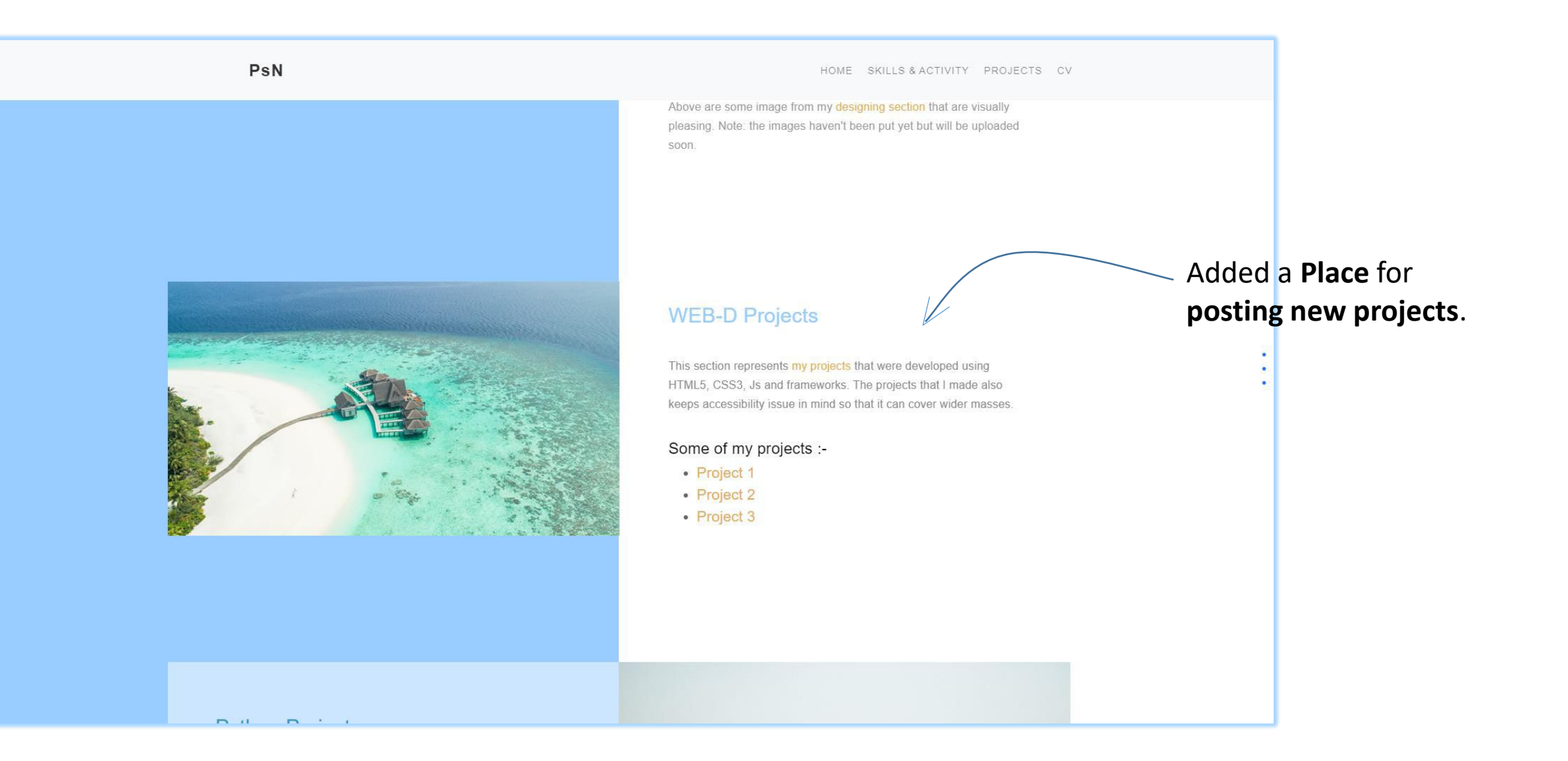

#### HOME SKILLS & ACTIVITY PROJECTS CV

## **Python Projects**

This section represents my projects that were developed on python. I have learned basic python programming which includes Data Structures, networked application program interfaces and databases to design and create basic applications for data retrieval, processing, and visualization.

#### Some of my projects :-

- Project 1
- Project 2
- Project 3

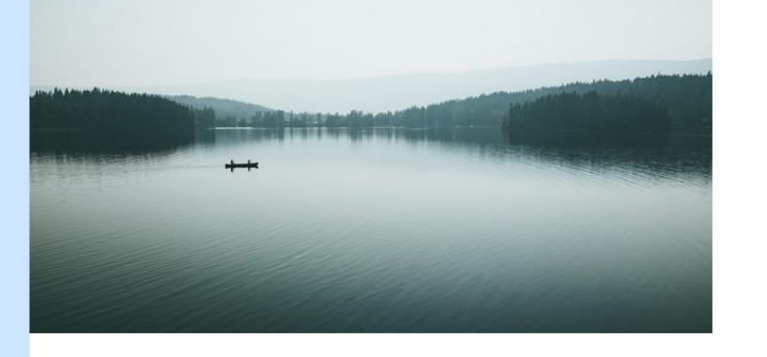

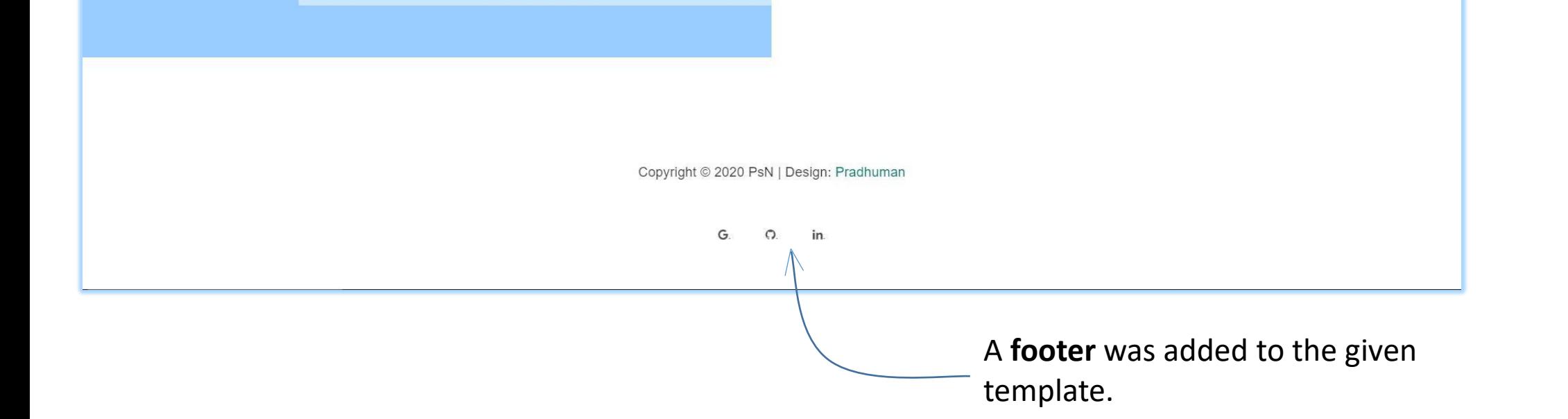

### PsN

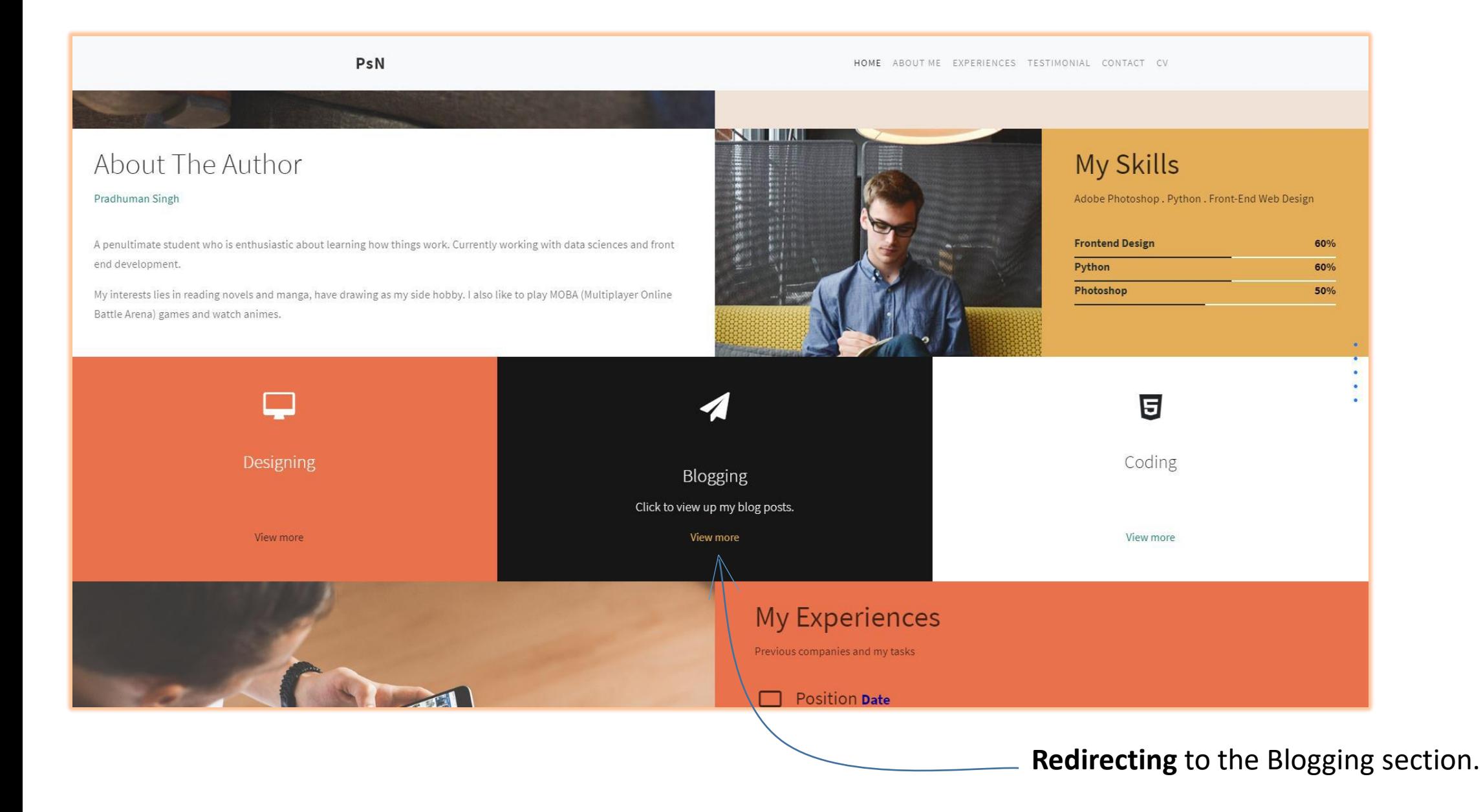

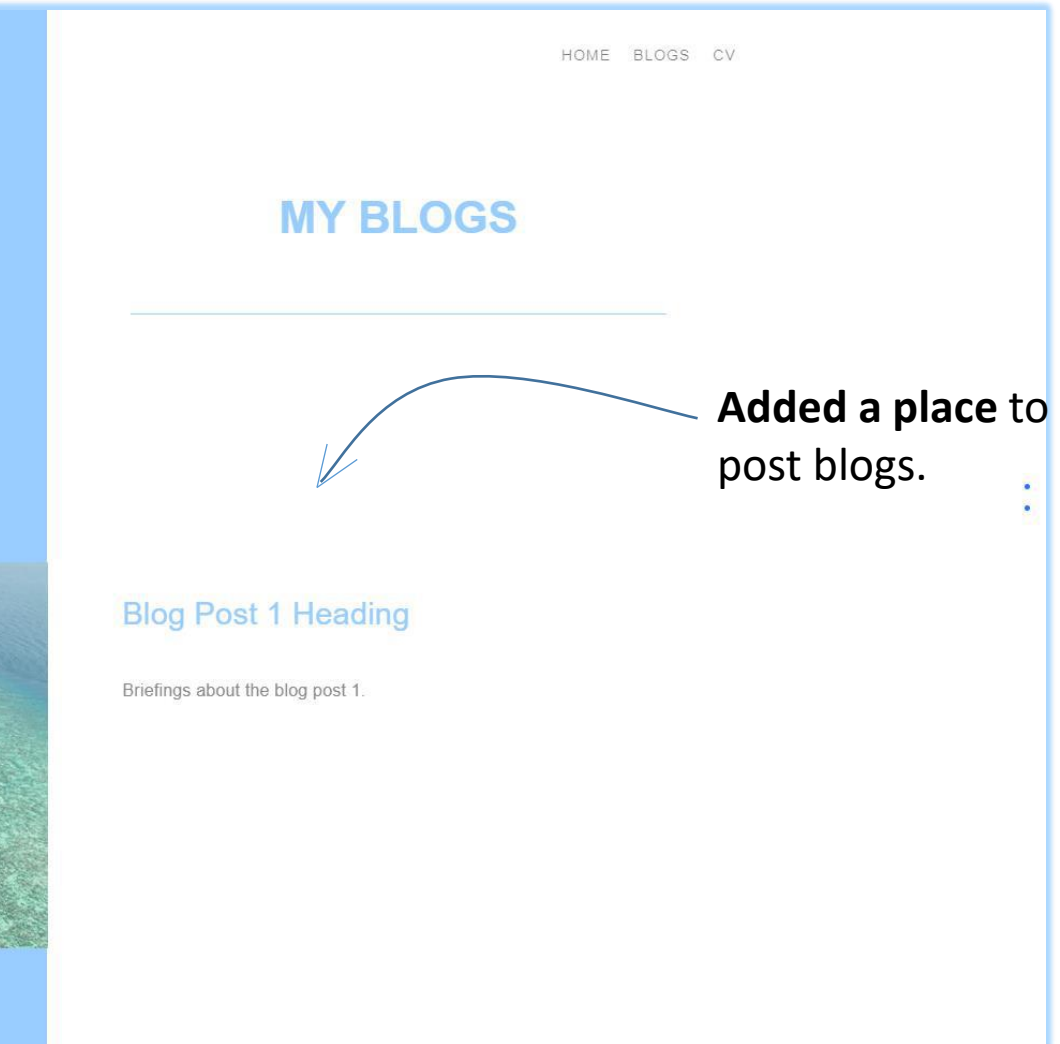

#### PsN

Here I write about the things that i like and am curious about. Since I am writing about things after viewing it from my own prespective, I may not be entirely correct so feel free to give suggestions.

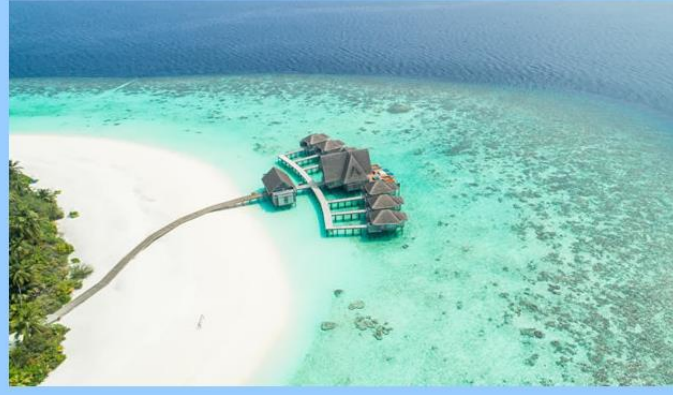

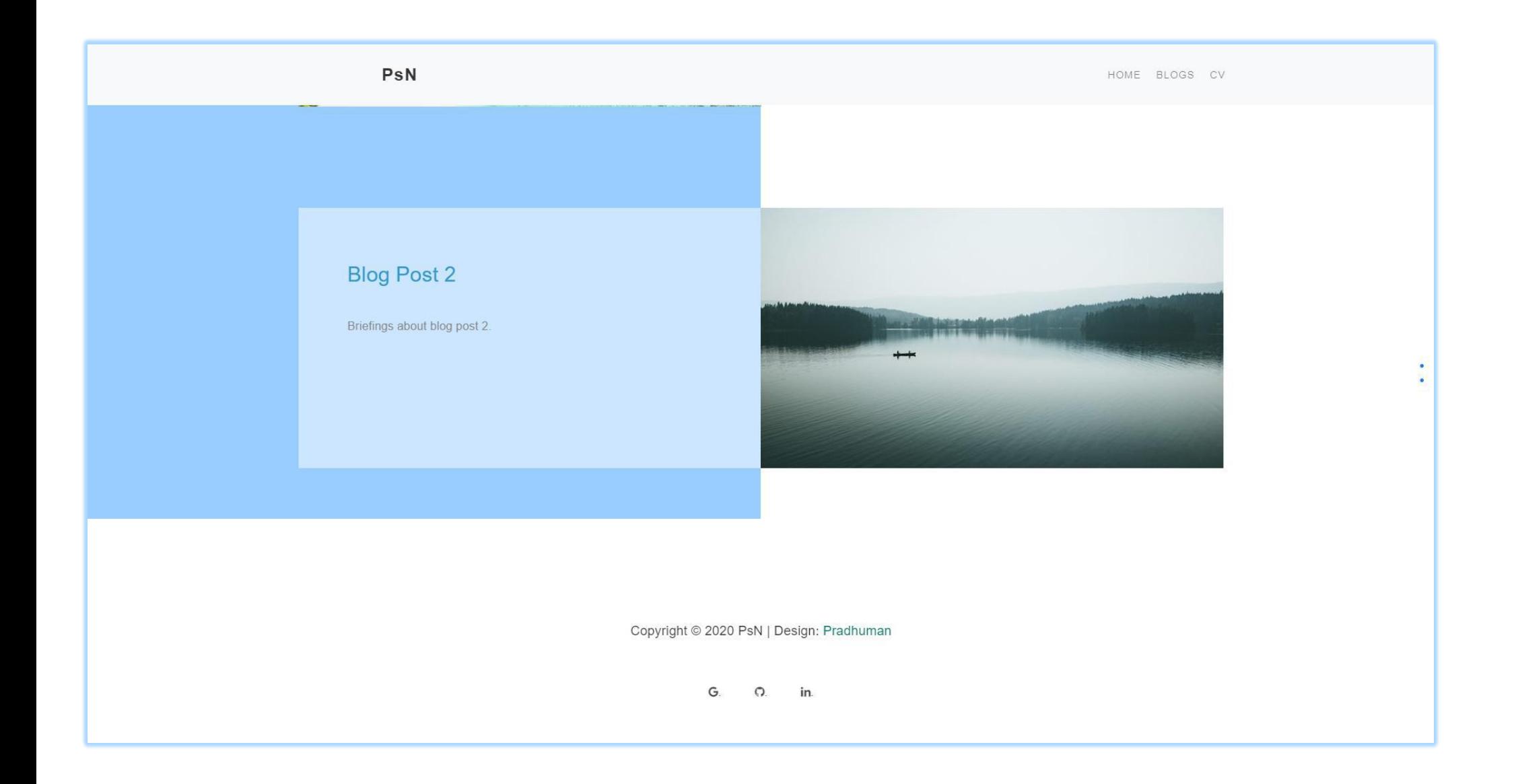

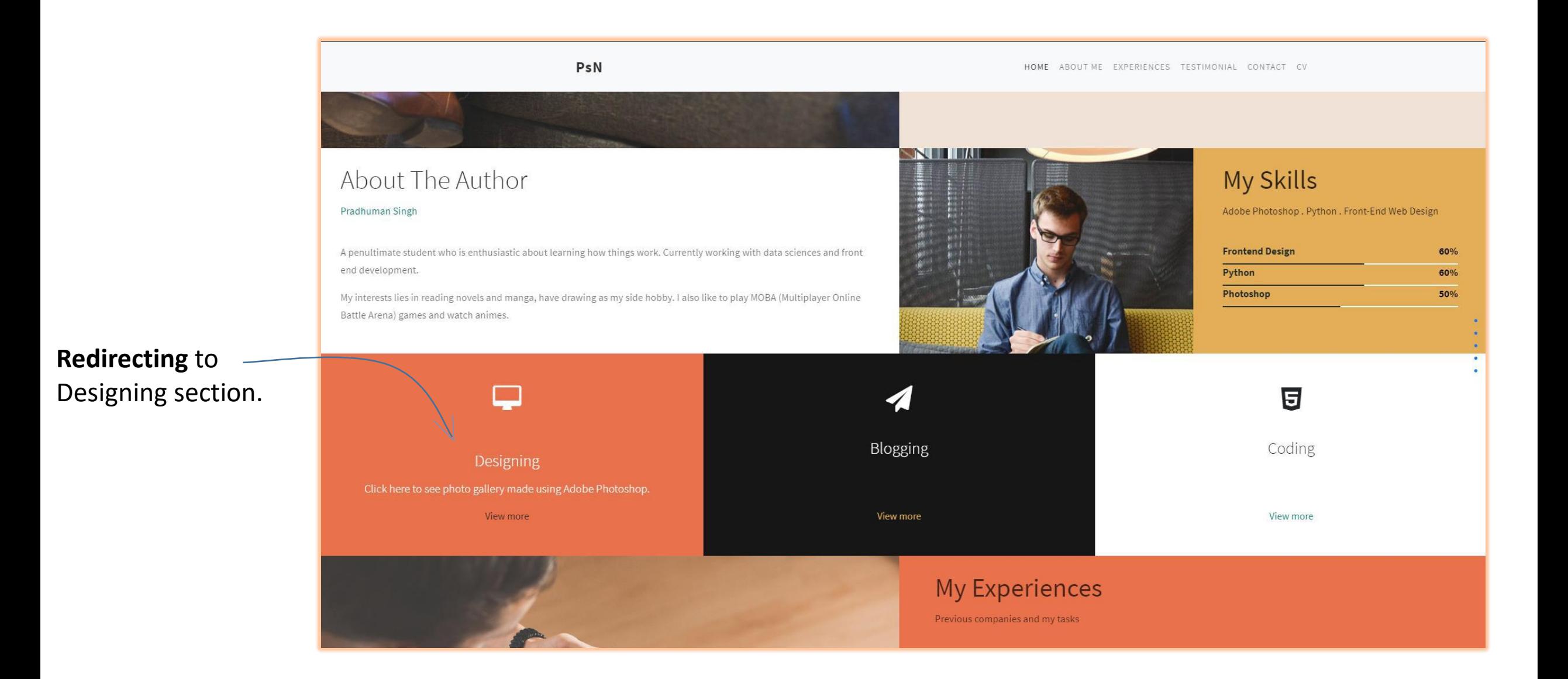

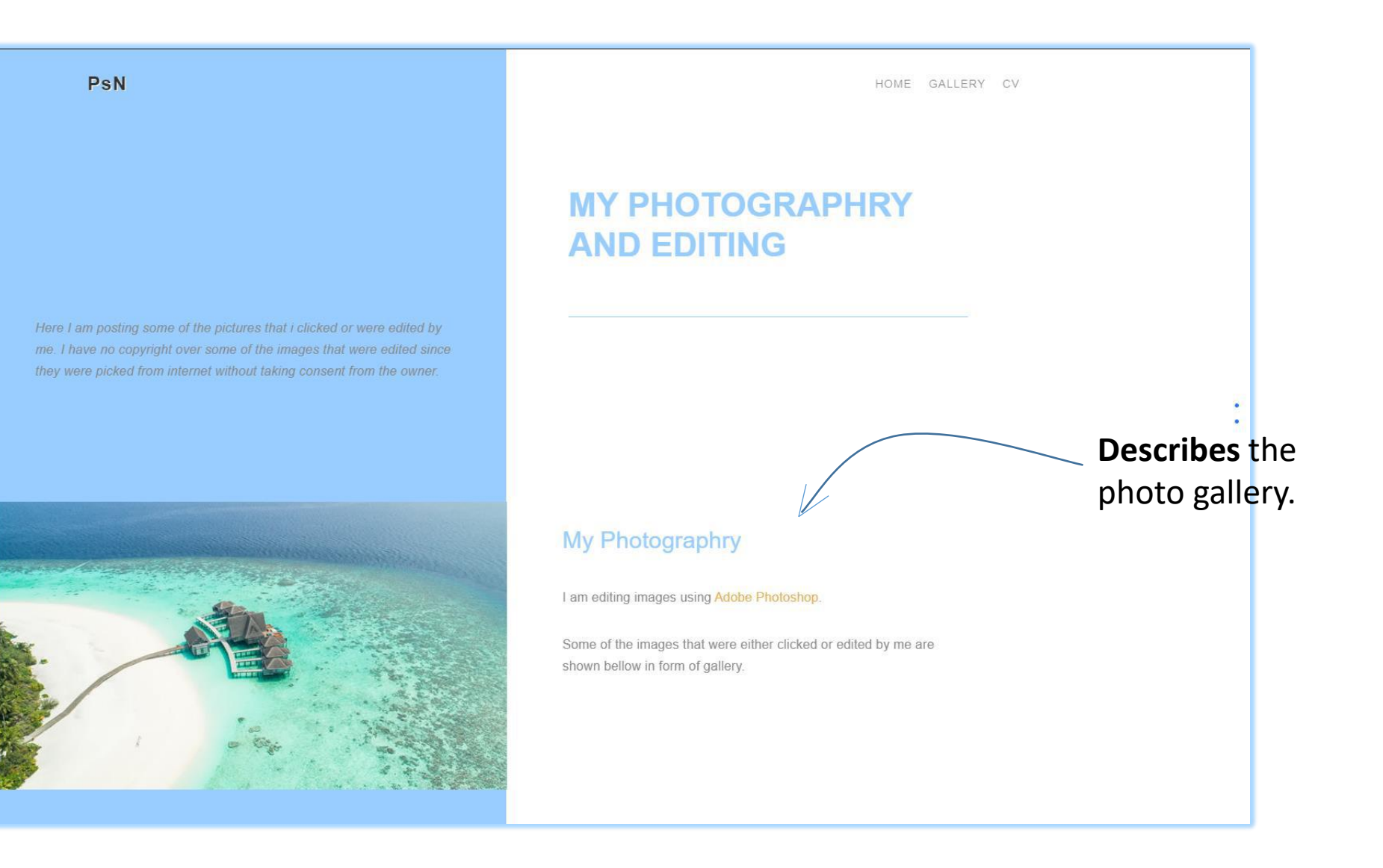

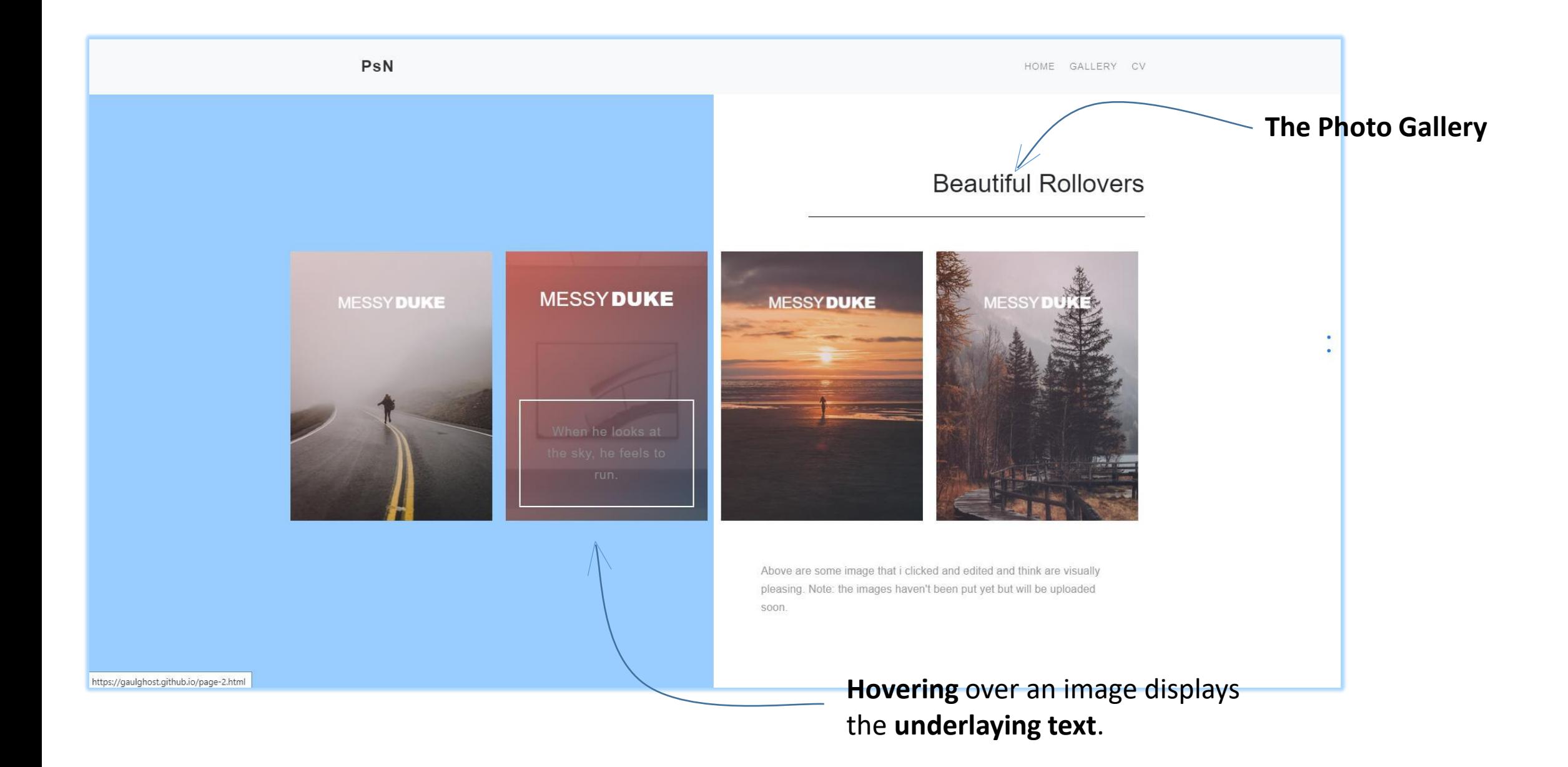

HOME GALLERY CV

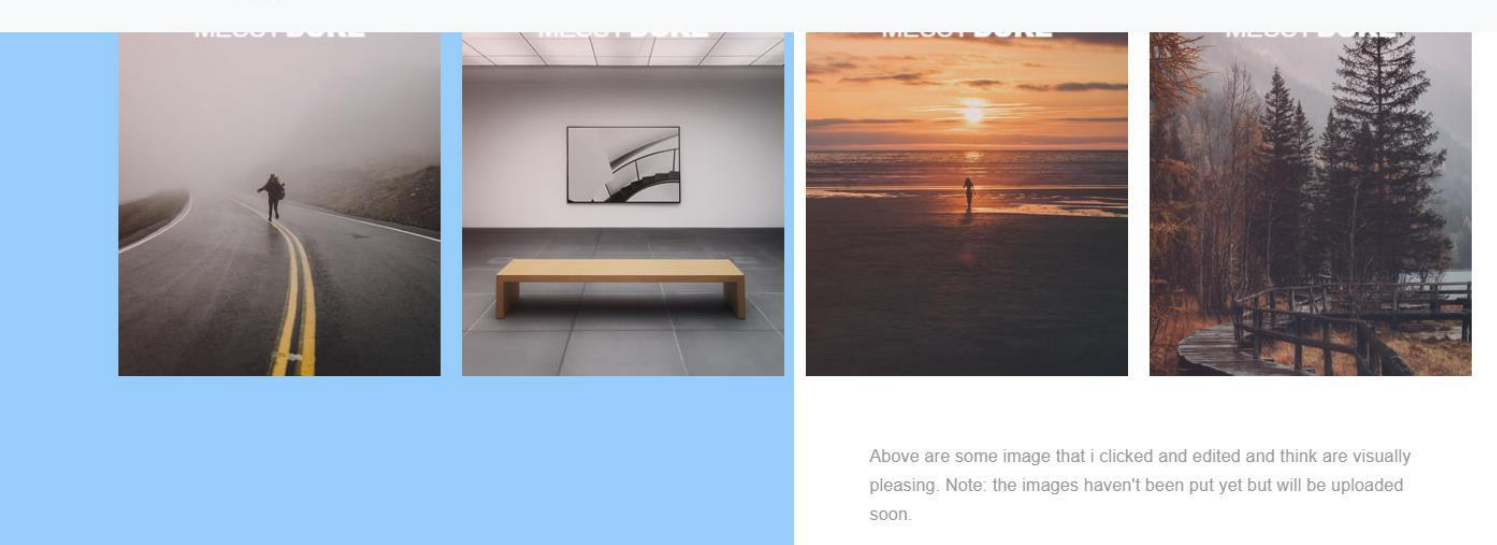

Copyright © 2020 PsN | Design: Pradhuman

 $G.$   $O.$  in

PsN

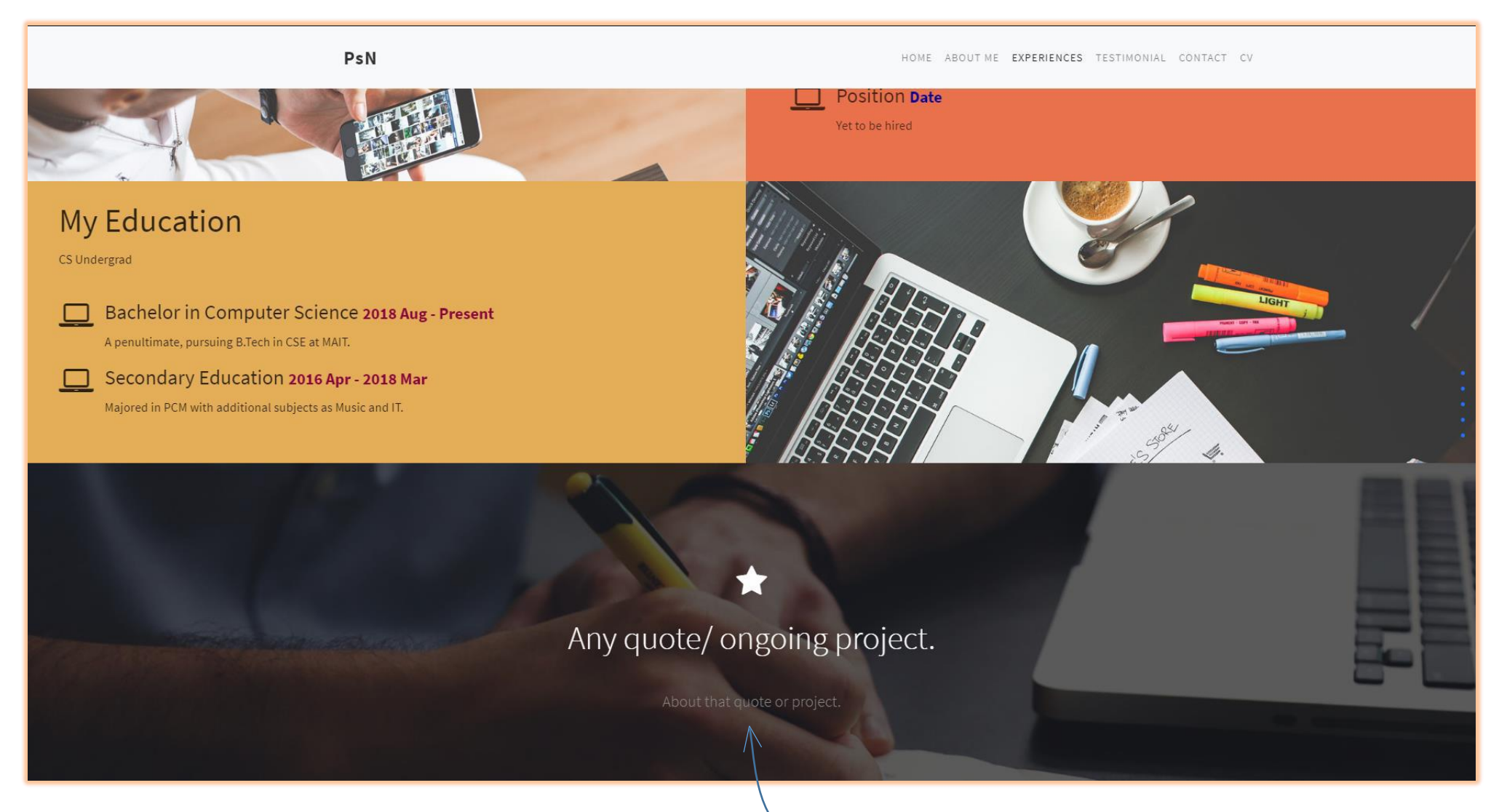

**An overlay image** that **moves** at a little **slower** pace than the **scrolling of page**.

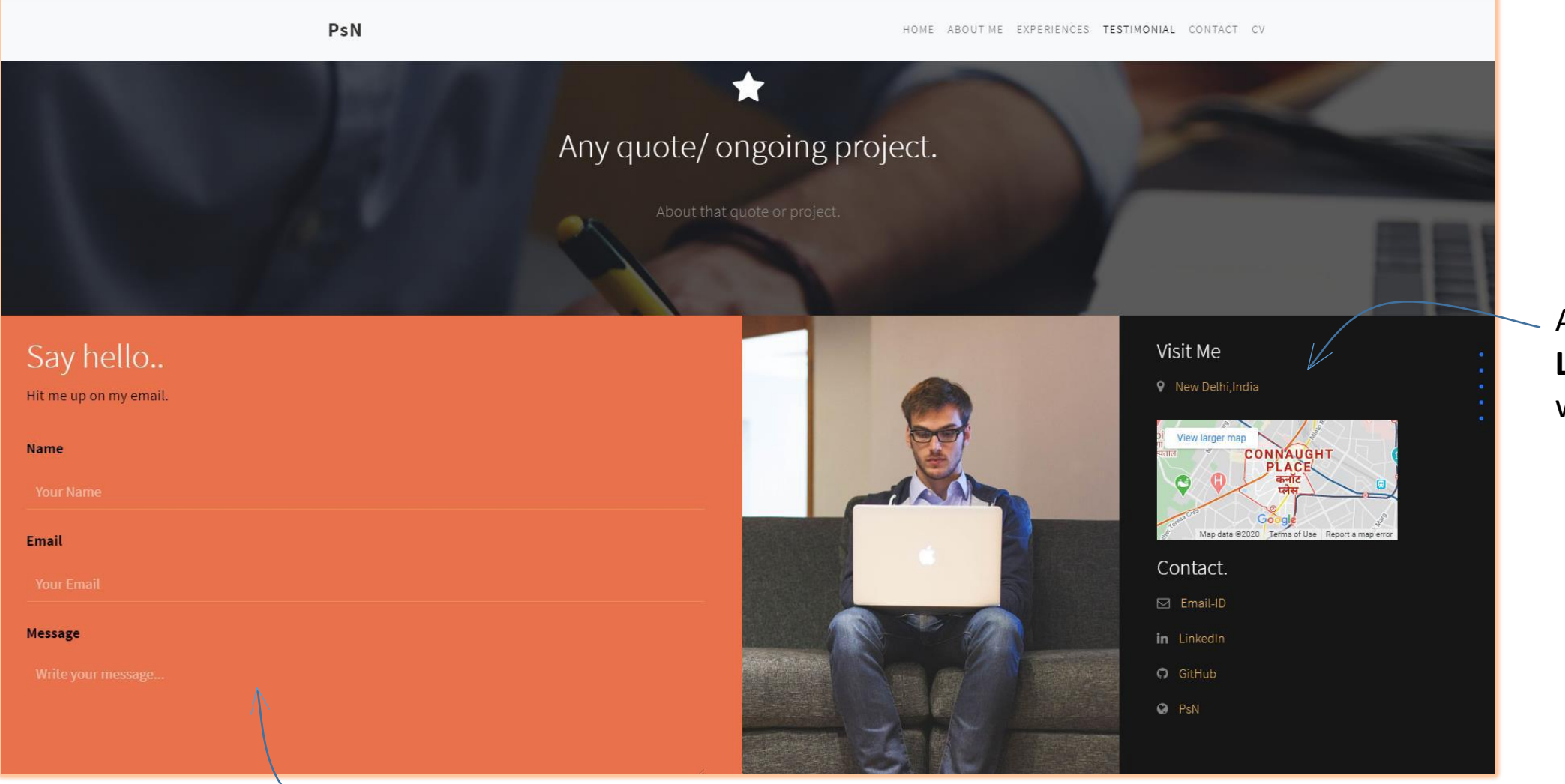

**Modified** form for **better user interface**.

# Added **Maps** and **Links** to my social websites.

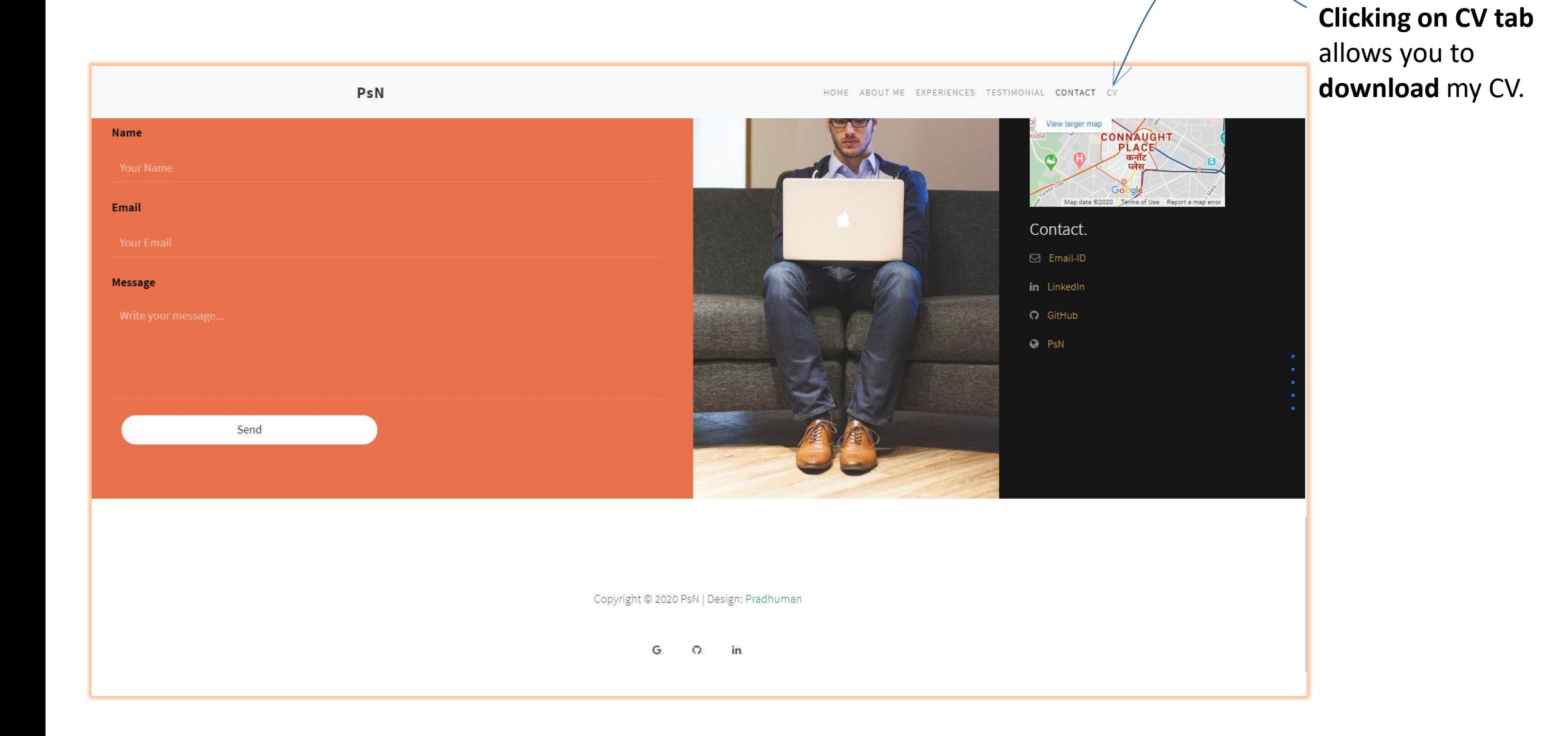

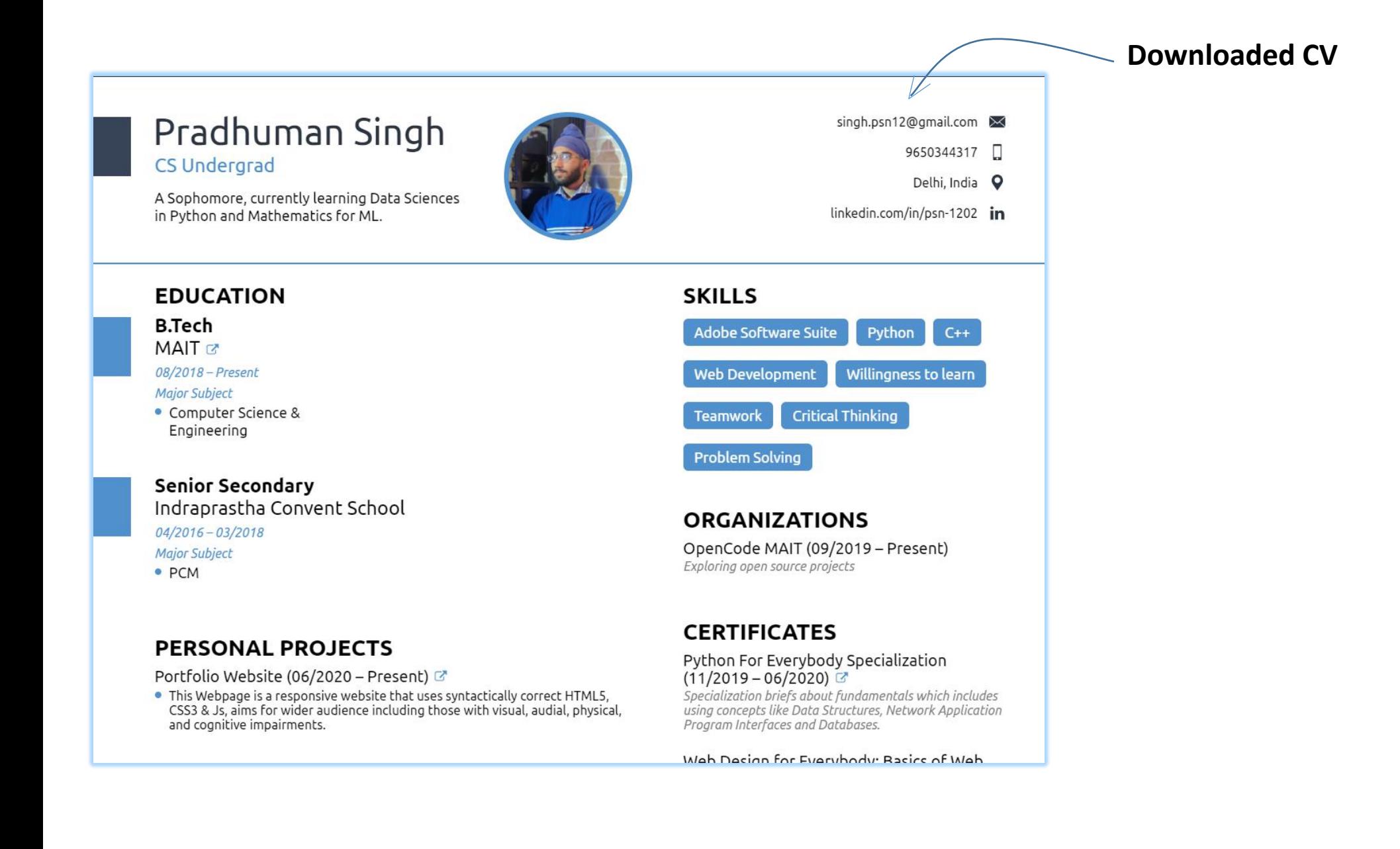

Briefly summarizing the changes :-

- 1. Joined two base templates and added various features to the existing templates.
- 2. Updated the bootstrap files in the given templates from 2013 v3.4.1 & 2018 v4.4.2 to latest version v4.4.5.
- 3. Made required changes (especially navigation bar) and re-designed the page to have a similar look and feel to that of template.
- 4. Modified JS to provide some div elements to have dynamic height since resizing had made some divs to go off in the provided template thus causing erroneous responsiveness of the webpage.
- 5. Added maps, modified forms and added few favicons.
- 6. Sidebar navigation have also been added for user's convenience.
- 7. Made my webpage compliant to rules and regulations set by w3.validator.org and webaim.org, so my website should be accessible to wider audience including those having visual, audio, physical and cognitive impairments.
- 8. Modified CSS for accessibility and compressed various files to reduce loading time by a third.
- 9. Imported Chart.js library and wrote the required JS to make interactive graphs.
- 10. Added desirable effects present in the first template, into second template.
- 11. Lastly, I have added my personal data as an example and have modified to elucidate the design of a Webpage Portfolio.

Base Template 1: https://templatemo.com/live/templatemo\_498\_stimulus Base Template 2: https://templatemo.com/live/templatemo\_527\_sided